### DNSSEC hands-on workshop

#### Welcome!

This document is a result of work by the Network Startup Resource Center (NSRC at http://www.nsrc.org). This document may be freely copied, modified, and otherwise re-used on the condition that any re-use acknowledge the NSRC as the original source.

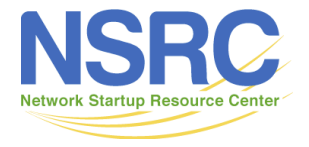

UNIVERSITY OF OREGON

# Goals of this workshop

- Learn about the principles behind the DNS security extensions, the new record types and options
- Learn to set up DNSSEC validation on multiple software platforms
- Get hands-on experience with DNSSEC signing tools and practices, including key rollover
- Get tips and hints on key management, infratstructure security, and more

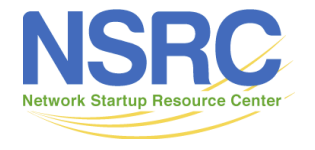

### Who we are

- John Crain ICANN
- Steve Crocker- ICANN
- Andy Linton NSRC
- Olaf Kolkman NLnet Labs

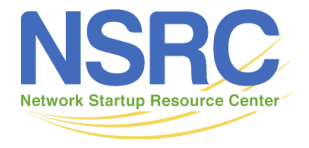

# Daily time table

- **Session 1 09:00 10:30**
- **Break 10:30 11:00**
- **Session 2 11:00 12:30**
- **Lunch 12:30 13:30**
- **Session 3 13:30 15:00**
- **Break 15:00 15:30**
- **Session 4 15:30 17:30**

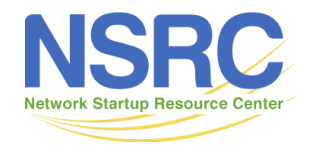

### Classroom details

You are all system administrators.

You are in charge of your servers

To make our lives easier please consider:

- Not changing your *root* or *adm* user passwords during the week.
- Not reconfiguring other attendees' machines...
- Practice using the sudo command instead of working as *root.*
- This is a virtual environment!

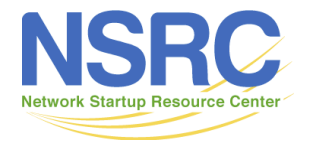

#### **DNS − DNSSEC Workshop: NETWORK LAYOUT**

#### **pass: \*given in class\* login: adm**

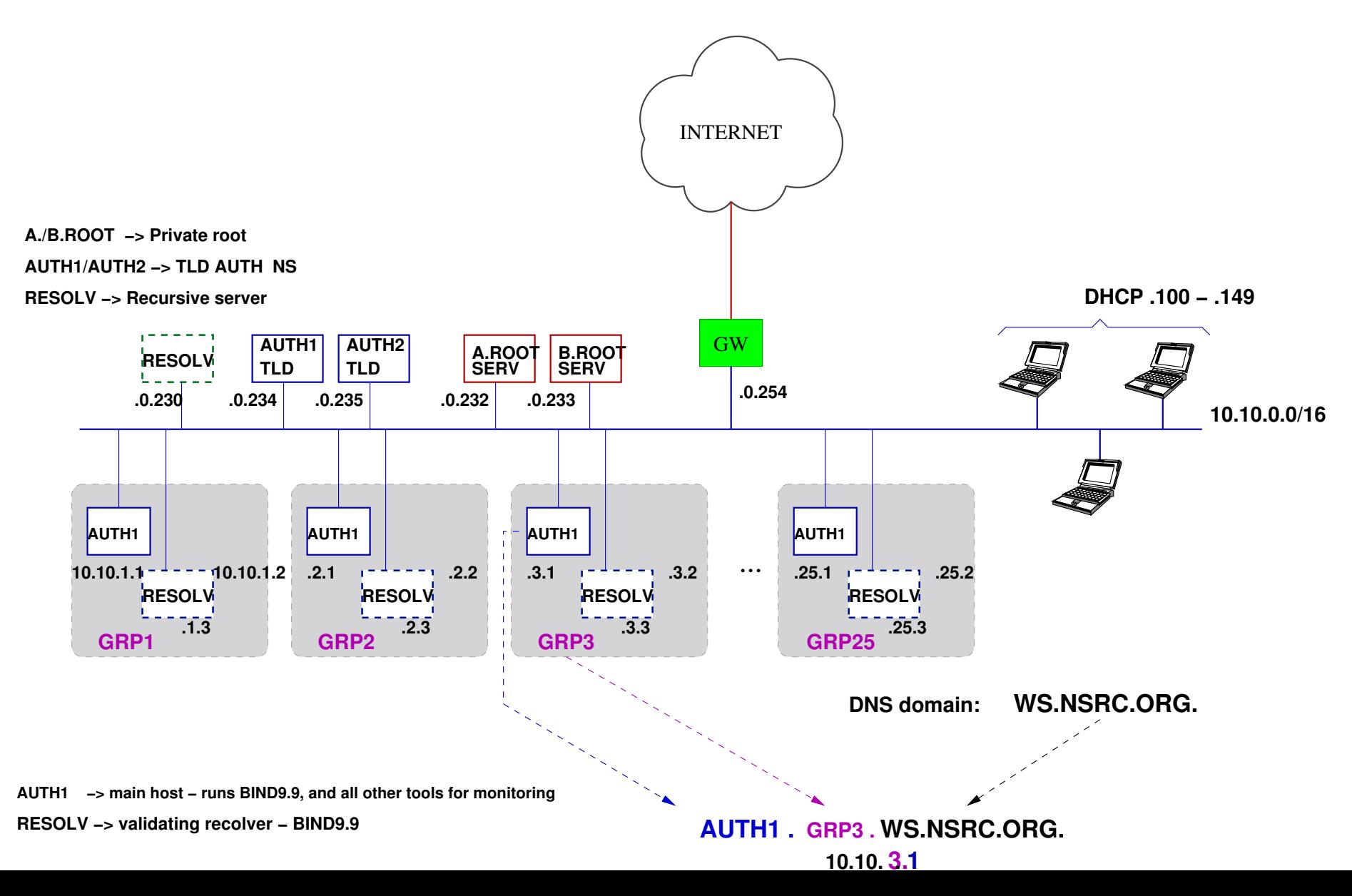

### A few conventions…

In the exercises:

- If you see a "\$" then execute the command as a regular user (*adm* user).
- If you see a "#" then you should use sudo to execute the command as the *root* user. You do not need to use sudo if you already are root!
- There *will* be a (very, very) few typos. Be on the lookout and let us know!
- Some exercises *do not* give you all the steps! This is on purpose to let you apply newly found skills  $\odot$

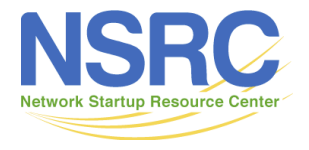

## Our wiki and noc

• Diagrams, presentations, schedules, photos, machine information and much will be available on

https://nsrc.org/workshops/2013/nsrc-ait-thdnssec/

• Passwords will be given in class.

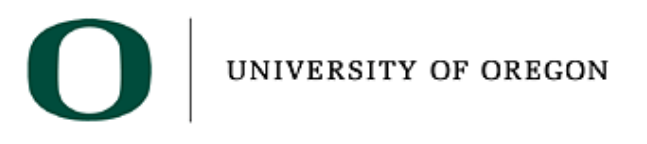

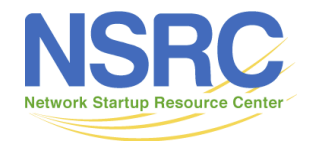

### Questions?

# ?

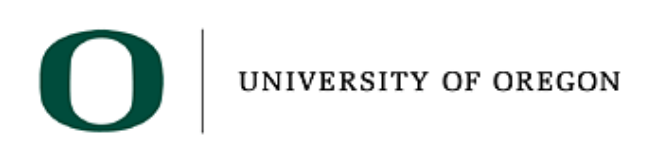

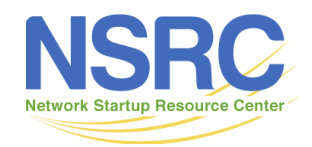